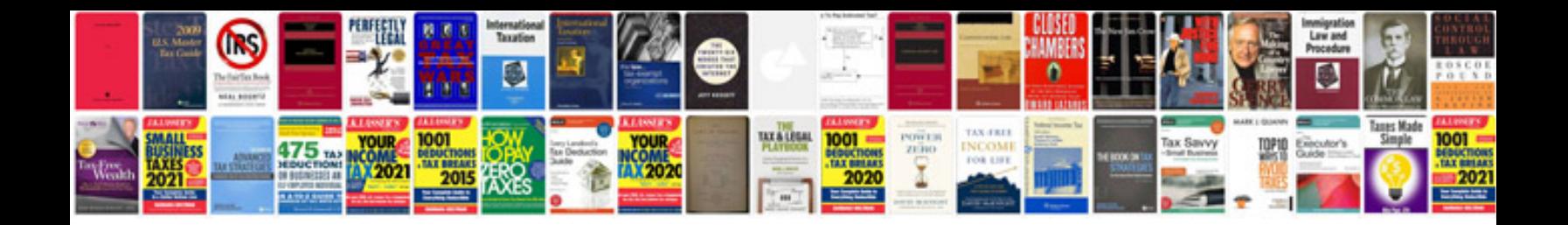

**Lic market plus surrender form**

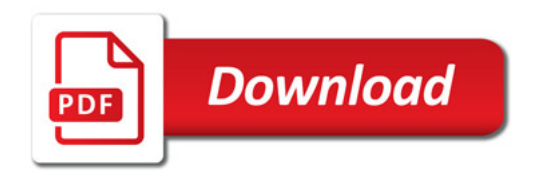

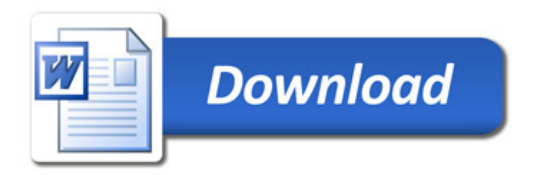